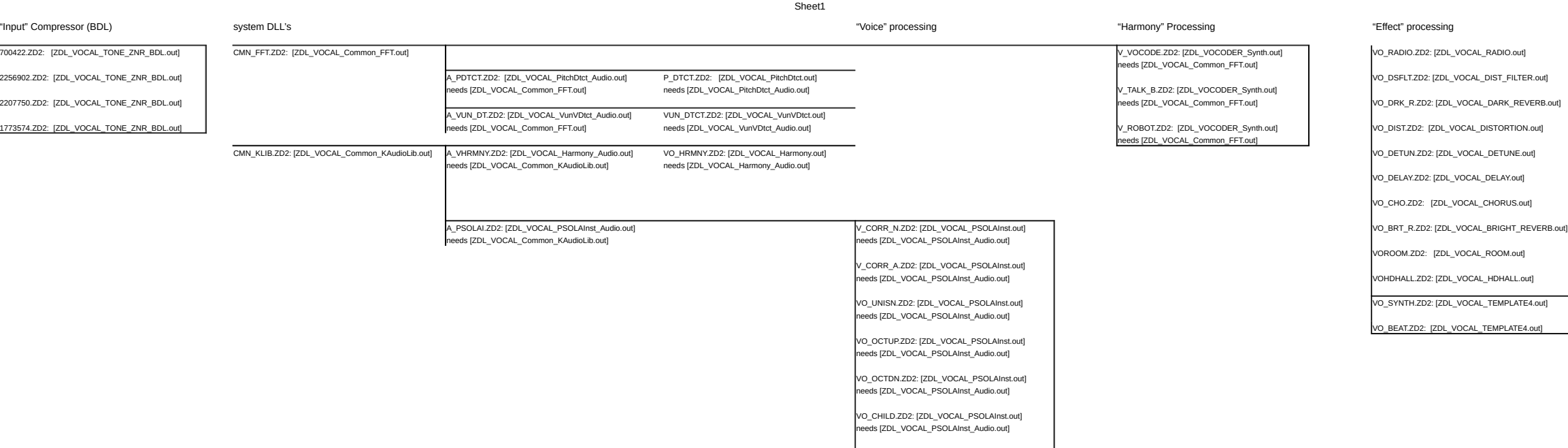

VO\_DEEP.ZD2: [ZDL\_VOCAL\_PSOLAInst.out] needs [ZDL\_VOCAL\_PSOLAInst\_Audio.out]